## **●クレジットカード決済をする**

**クレジットカード決済は一部施設(男女共同参画センター)でのみ利用できます。 クレジットカード決済の利用は予約申込時に支払方法で「クレジット」を選択する必要があります。 クレジットカード決済は予約申込完了後、施設側で申込内容が承認されるまで利用することができません。 ご利用の端末やブラウザにより操作画面の表示や画面構成が異なる場合があります。**

 **利用できるクレジットカード ・VISA MasterCard JCB American Express Diners Club**

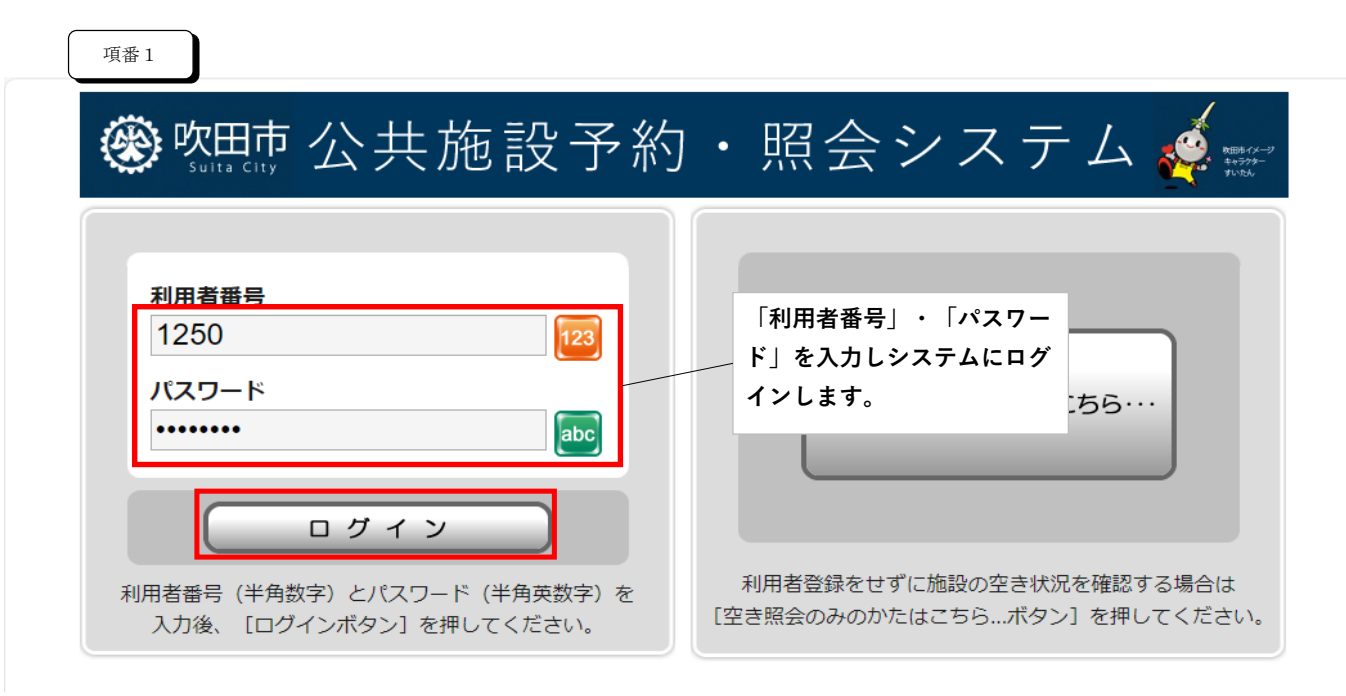

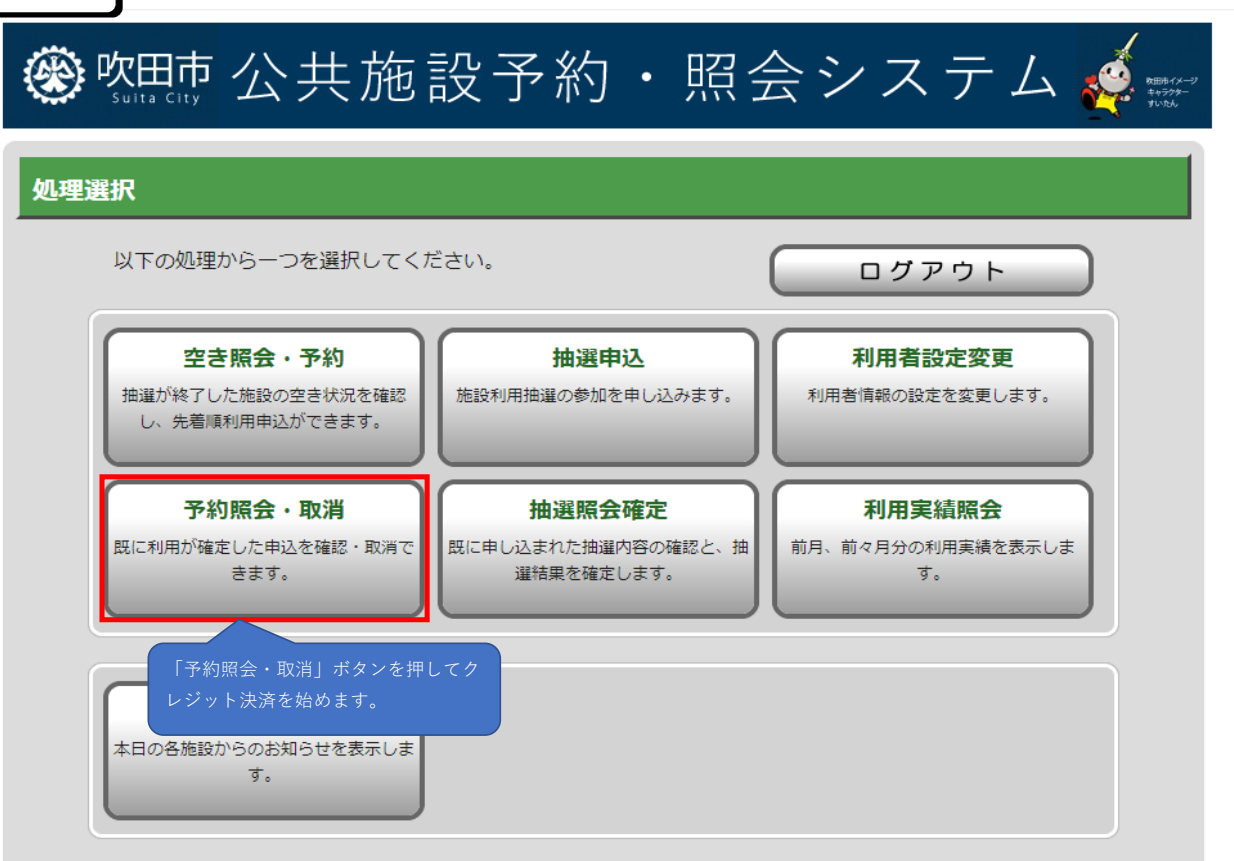

Г

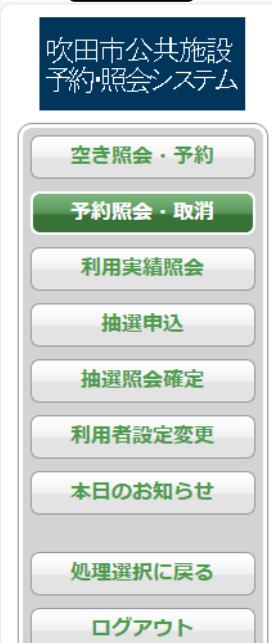

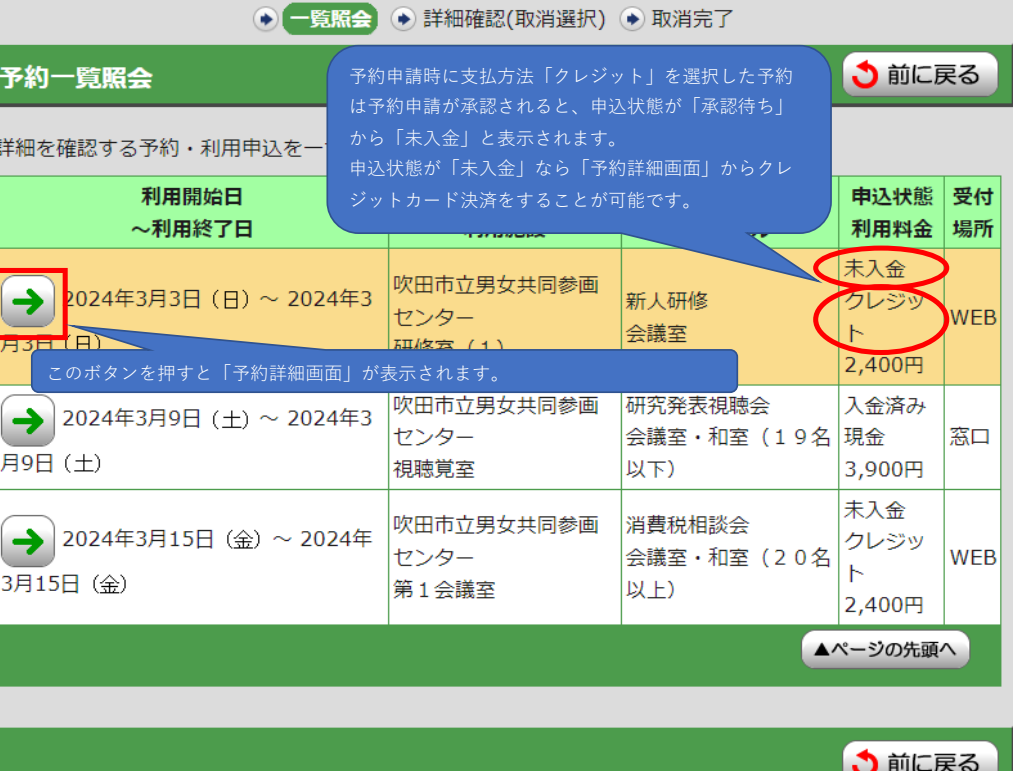

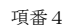

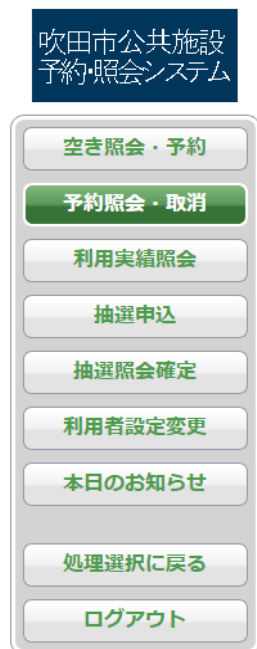

う前に戻る

## 予約詳細確認

選択された予約・利用申込の詳細は以下の通りです。

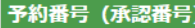

2021-000004-00

吹田市立男女共同参画センター

申込日: 2024年3月2日 (土)

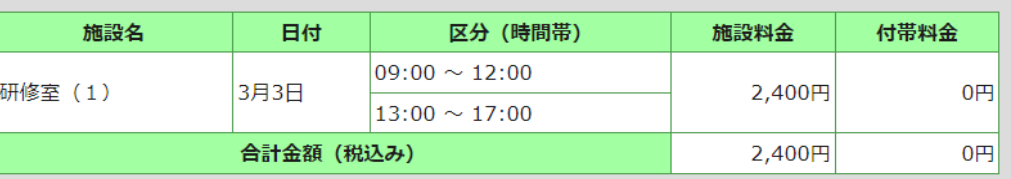

## 予約申込内容

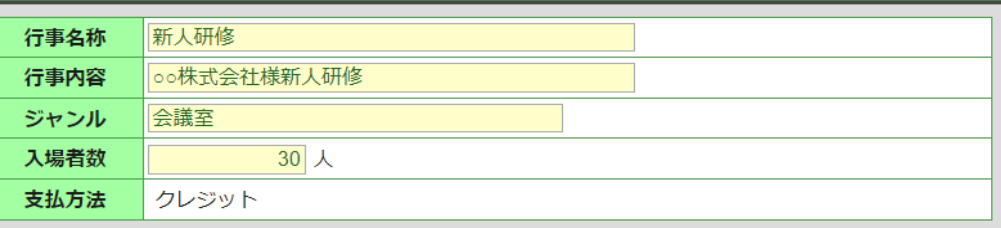

△ 取消を行う際の諸注意

上記予約·利用申込を取消すことはできません。

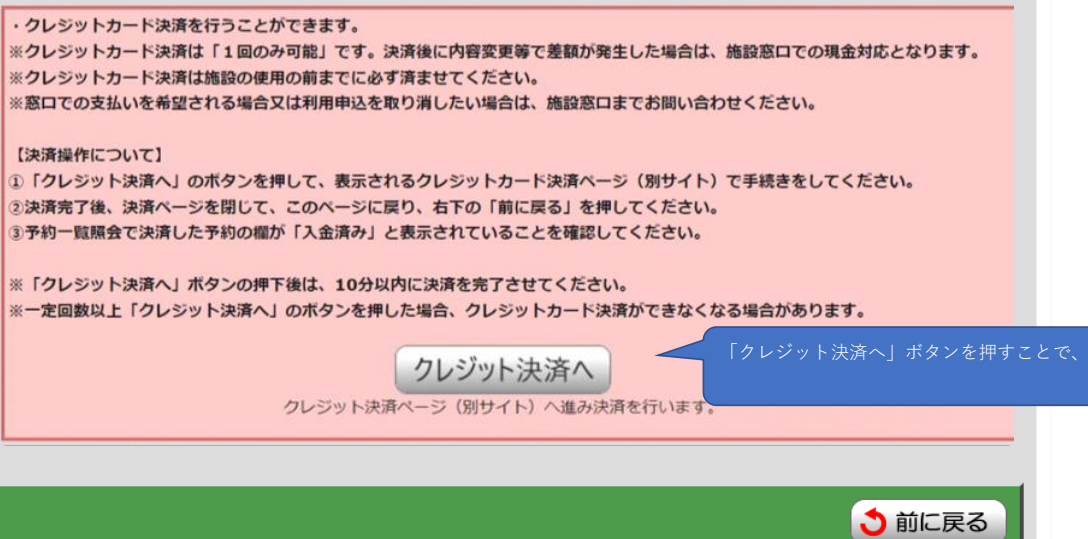

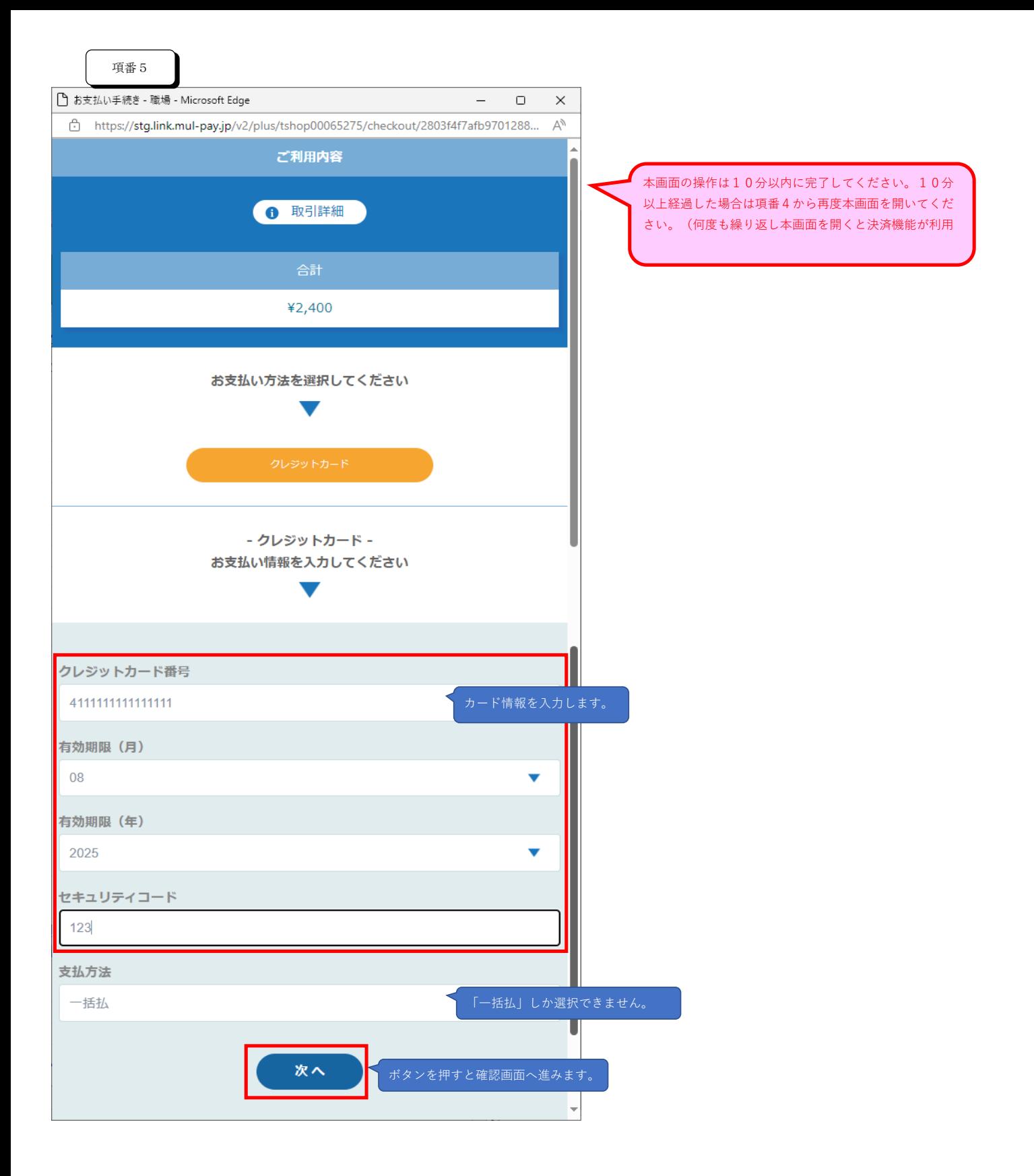

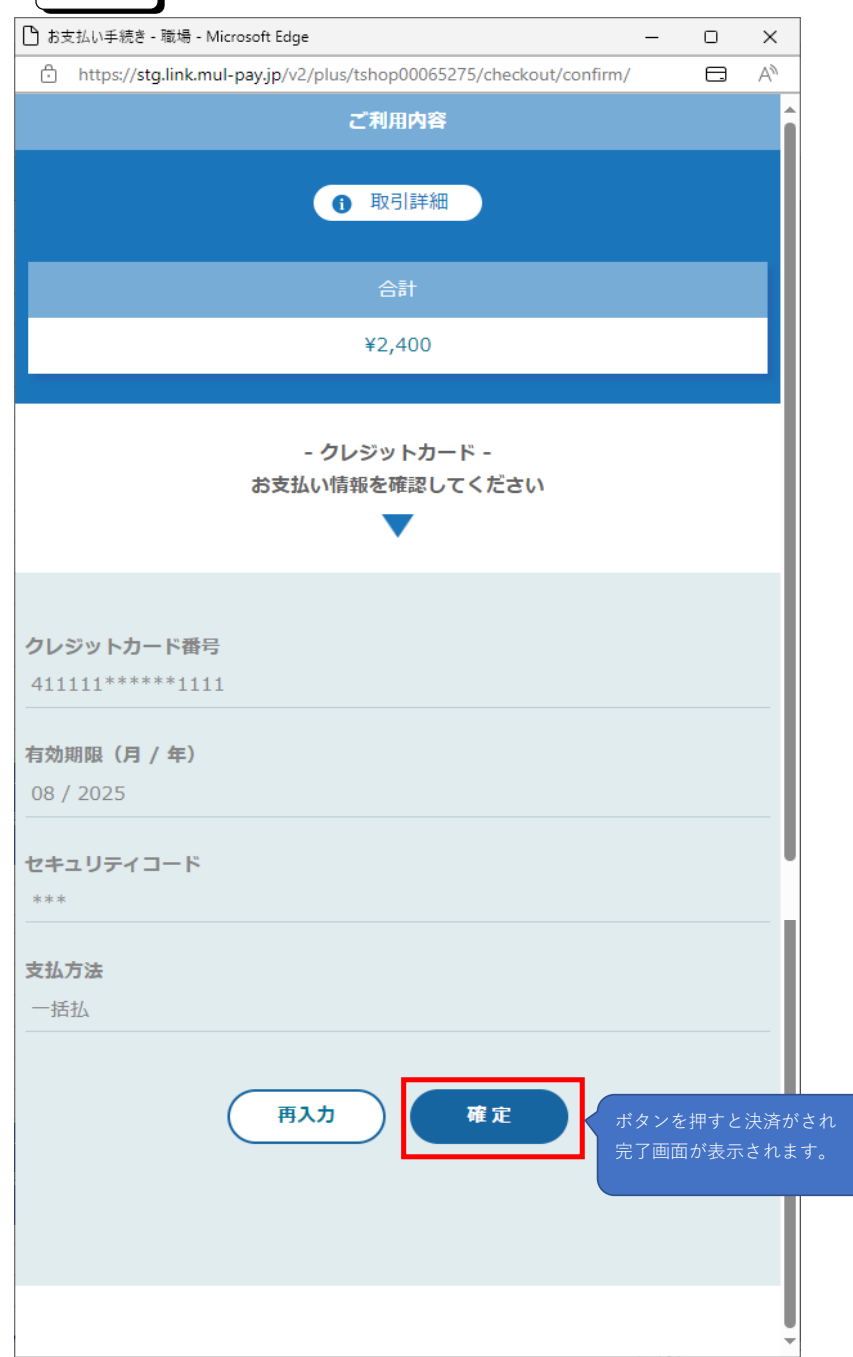

項番6

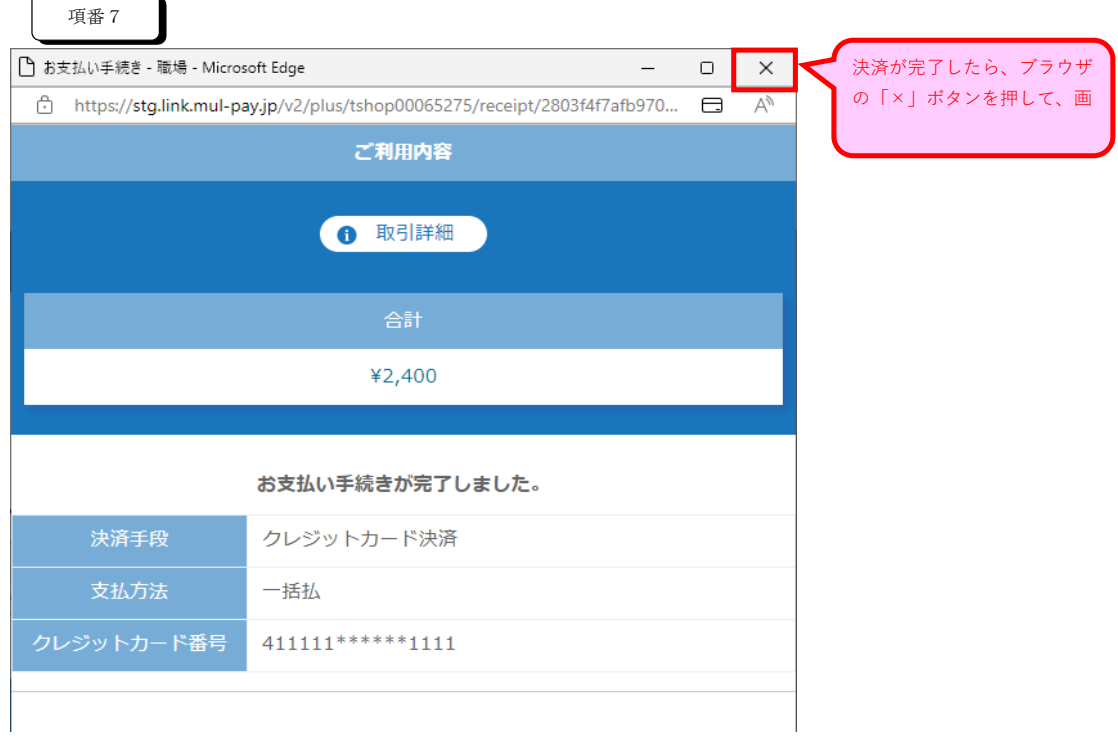

 $\overline{ }$ 

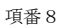

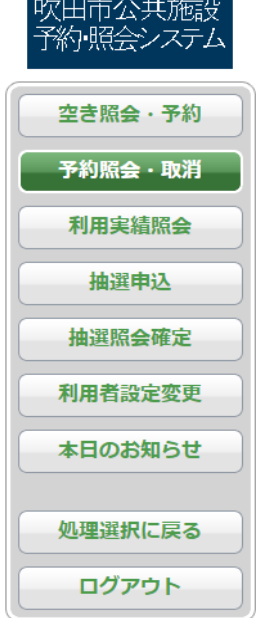

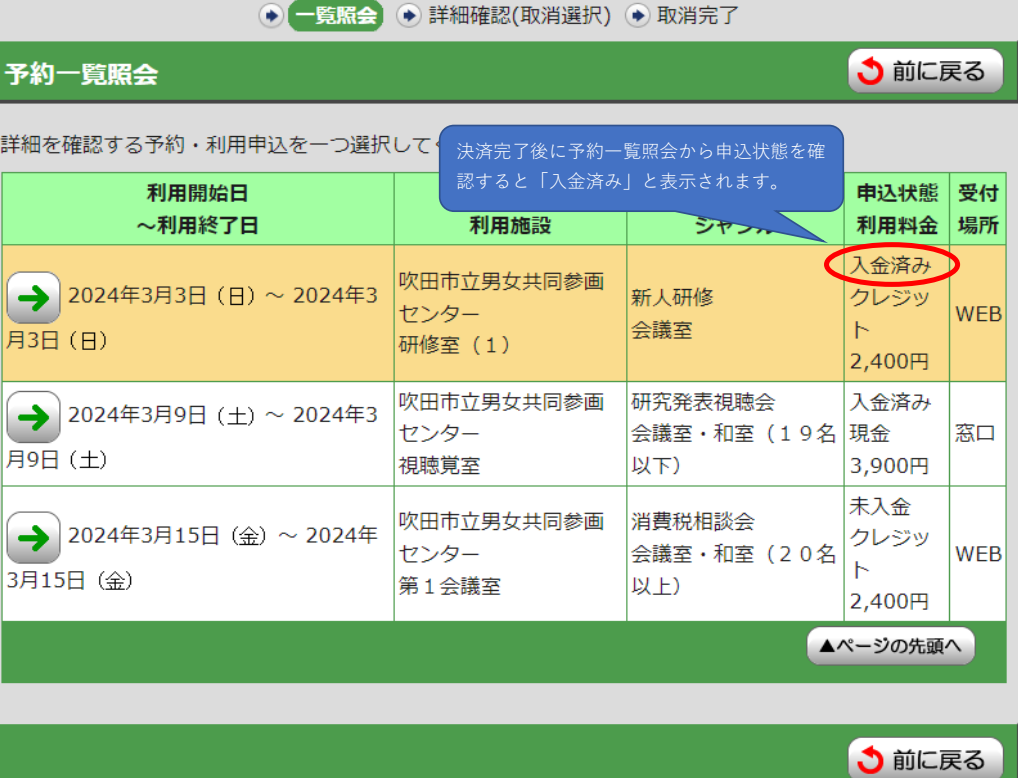